### Файлы

- 1. Типы файлов
- 2. Доступ к файлу
- 3. Текстовые файлы
- 4. Типизированный файлы
- 5. Нетипизированные файлы
- 6. Умная Йохансон

# 1 Типы файлов

**Файл** - любая именованная область внешней памяти

Характерные особенности:

- имя;
- содержит компоненты одного типа;
- длина файла не оговаривается при создании.

Связано ли расширение файла с его содержимым? **- НЕТ**

# 1 Типы файлов

Объявление файловой переменной:

- <имя> = FILE OF <тип>; (типизированный)
- $\langle$ имя> = ТЕХТ; (текстовый)
- <имя> = FILE. (нетипизированный)

### **type**

```
 product = record
   name: string;
   code: word;
   price: real;
  end;
 text80 = file of string[80];var
  f1: file of char;
```
- f2: text;
- f3: file;
- f4: text80;
- f5: file of product;

### Файлы

- 1. Типы файлов
- **2. Доступ к файлу**
- 3. Текстовые файлы
- 4. Типизированный файлы
- 5. Нетипизированные файлы
- 6. Умная Йохансон

# 2 Доступ к файлу

### Файловая переменная связывается с именем файла:

```
ASSIGN (<ф.п.>, <имя файла>);
```
здесь <ф.п.> – файловая переменная (правильный идентификатор объявленный в программе как переменная файлового типа); <имя файла> – текстовое выражение, содержащее имя файла.

```
const
  name='e:\work\try.txt';
var
  f: Text;
begin
assign(f,name);
...
```
# 2 Доступ к файлу

После связывания файловой переменной с файлом процедура работы с файлом состоит из следующих этапов:

- инициация файла указание направление передачи данных;
- чтение и/или запись информации; (*может повторяться сколько угодно раз*)
- закрытие файла.

#### **Чтение файла**:

RESET(<ф.п.>);

### **Перезапись файла**:

REWRITE(<ф.п.>);

### **Добавление в файл**:

APPEND(<ф.п.>);

### **Закрытие файла**:

CLOSE (<ф.п.>);

# 2 Доступ к файлу

Специальные логические функции:

**EOF**(<ф.п.>): boolean – возвращает TRUE , если файловый указатель стоит в конце файла.

**EOLN**(<ф.п.>): boolean – возвращает TRUE , если файловый указатель стоит в конце строки

Чтение из текстового файла: **READ** (<ф.п.>, <сп. ввода> ) **READLN** (<ф.п.>, <сп. ввода> )

Запись в текстовый файл: **WRITE** (<ф.п.>, <сп. вывода> ) **WRITELN** (<ф.п.>, <сп. вывода> )

### Файлы

- 1. Типы файлов
- 2. Доступ к файлу
- **3. Текстовые файлы**
- 4. Типизированный файлы
- 5. Нетипизированные файлы
- 6. Умная Йохансон

#### **Вывод на экран исходного текста программы**

#### **var**

f: text;

s: string;

#### **begin**

```
assign(f,'myprog.pas');
```
reset(f);

while not eof(f) do

#### **begin**

```
 readln(f,s);
 writeln(s);
```
#### **end**;

close(f);

**end**.

#### **const N = 5; Запись значений массива в файл**

#### **var**

```
 f: text;
```

```
 m: array[1..N] of real;
```
i: integer;

### **begin**

```
assign(f,'prog.dat');
rewrite(f);
```
### **for i := 1 to N do**

### **begin**

```
m[i] := random * 10;
   writeln(m[i]);//вывод на экран
   write(f,m[i]);//вывод в файл
  end;
close(f);
end.
```
### **На**

5.34014130259871 **экране**0.0751469703741125 9.14481708274447 2.01952238661215 6.81229438949949

### **Содержимое файла prog.dat (в виде**

**текста)** 5.340141302598710.07514697037411259.144817082744472.019522386612156.81229438949949

#### **Содержимое файла prog.dat в виде бинарного**

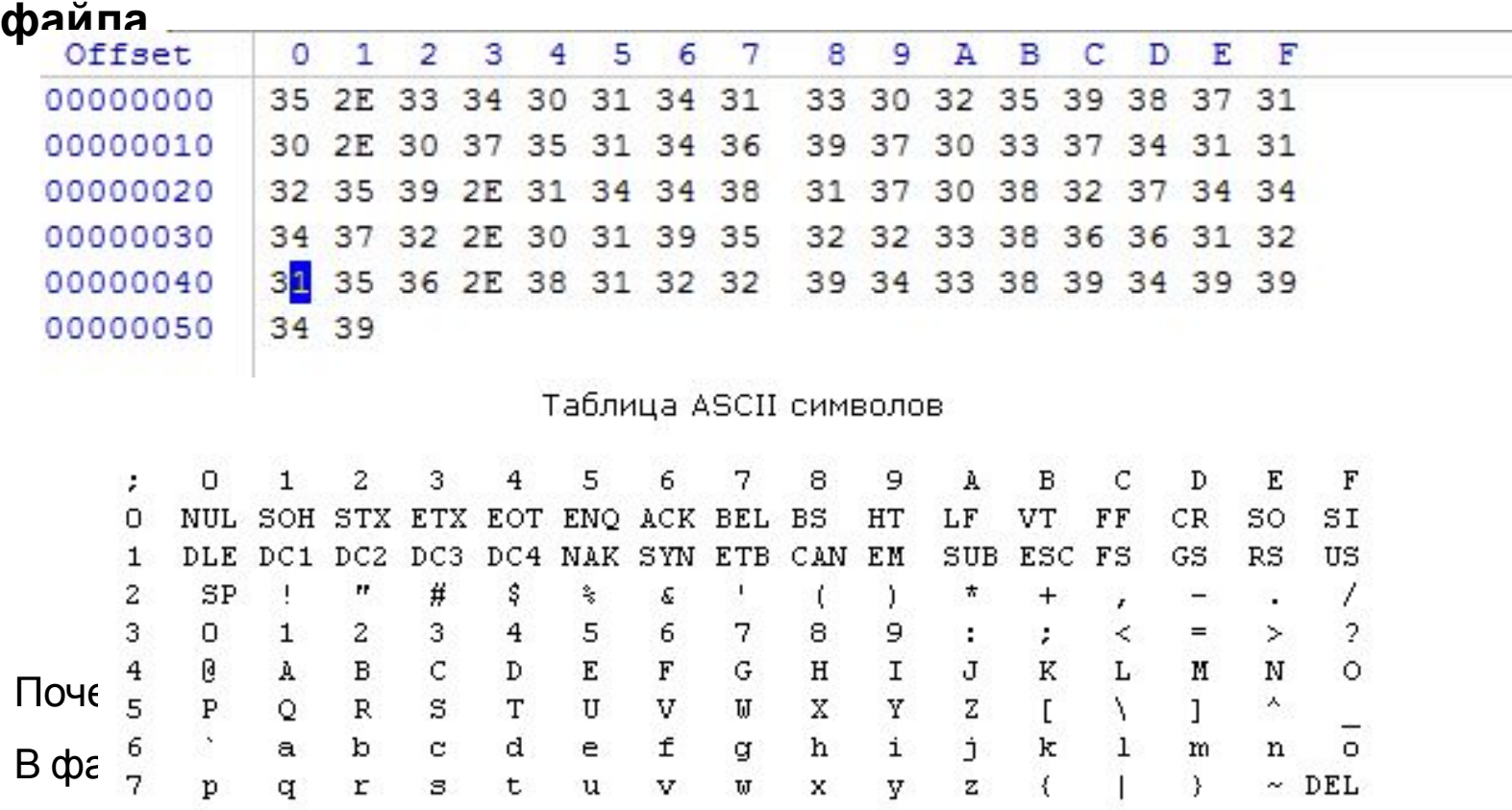

**Изменим вывод в файл, вместо write(f,m[i])** 

**writeln(f,m[i]) Содержимое файла prog.dat (в виде**

4.72753859810882 **текста)**

- 9.44486666444916
- 5.96698050665063
- 6.08366832886062
- 3.03903472751334

#### **Содержимое файла prog.dat в виде бинарного**

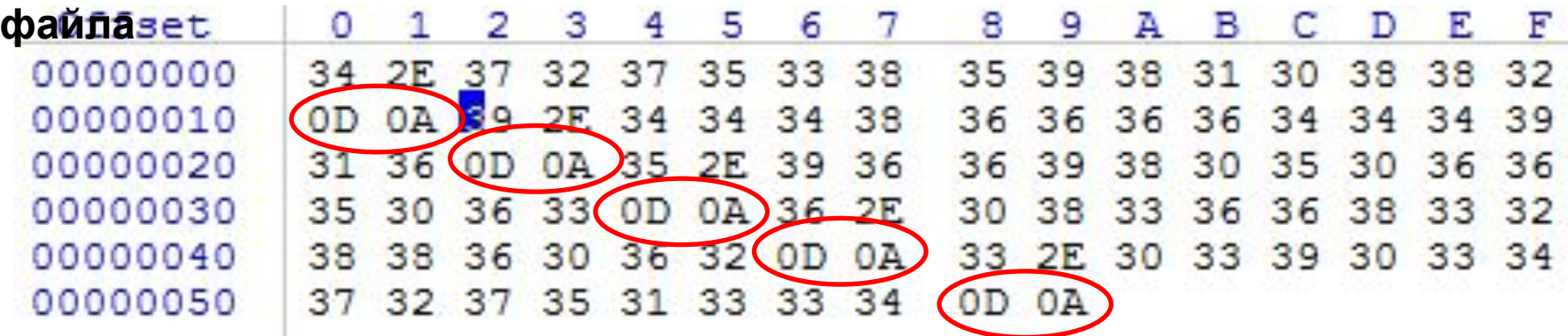

Почему файл занимает 90 байта? Появились символы с 13 и 10

13 - CR (перевод каретки). Курсор перемещается к левому краю поля, не переходя на другую строку.

10 - LF (перевод строки). Курсор перемещается на следующую строку.

### **Запись текста в текстовый файл**

#### **var**

f: text;

s: string;

#### **begin**

```
assign(f,'MyText.txt');
rewrite(f);
```
#### **repeat**

```
 readln(s);
  if length(s)>0 then 
writeln(f,s);
until length(s)=0;
close(f);
end.
```
### Файлы

- 1. Типы файлов
- 2. Доступ к файлу
- 3. Текстовые файлы
- **4. Типизированный файлы**
- 5. Нетипизированные файлы
- 6. Умная Йохансон

# 4 Типизированный файл

Работа с типизированными файлами несколько отличается от работы с текстовыми файлами, а именно:

- уже существующий файл может быть инициирован для чтения и записи процедурой RESET.
- для чтения и записи используются соответственно процедуры READ и WRITE.
- •для работы с типизированными файлами могут использоваться процедуры и функции **SEEK, FILESIZE, FILEPOS**

# 4 Типизированный файл

**Процедура SEEK**. Смещает указатель файла к требуемому компоненту. Формат обращения:

SEEK(<ф.п.>, <№ компонента>)

Здесь <№ компонента> – выражение типа LONGINT,

указывающее новый номер компонента файла.

**Функция FILESIZE**. Возвращает значение типа LONGINT, которое содержит количество компонентов файла. Формат обращения:

FILESIZE(<ф.п.>)

**Функция FILEPOS**. Возвращает значение типа LONGINT, содержащее порядковый номер компонента файла, который будет обрабатываться следующей операцией ввода-вывода. Формат обращения:

FILEPOS(<ф.п.>)

#### **Заполнение типизированного файла**

#### **type**

```
 Person = record
       name: string;
       year: integer;
       end;
var
  f: file of Person;
  Rec: Person;
  yes: integer;
begin
  assign(f,'List.dat');
  rewrite(f); \{A\}ля добавления в файл reset(f); seek(f, filesize(f)); }
   repeat
    write('Введи фамилию : '); readln(Rec.name);
     write('Введи год рождения : '); readln(Rec.year);
     write(f, Rec);
    writeln('Добавить ещё одну запись? (1 - \mu a, 0 - \mu e)'); readln(yes);
```
 **until** yes<>1;

 close(f); **end**.

# 4 Типизированный файл

### **Вывод на экран содержимого типизированного файла**

#### **type**

 Person = record name: string; year: integer; end;

#### **var**

f: file of Person;

Rec: Person;

yes: integer;

#### **begin**

```
 assign(f,'List.dat');
 reset(f);
 while not eof(f) do
   begin
     read(f, Rec);
```

```
 writeln(Rec.name, Rec.year:6);
```
#### **end**;

close(f);

#### **end**.

### Файлы

- 1. Типы файлов
- 2. Доступ к файлу
- 3. Текстовые файлы
- 4. Типизированный файлы
- **5. Нетипизированные файлы**
- 6. Умная Йохансон

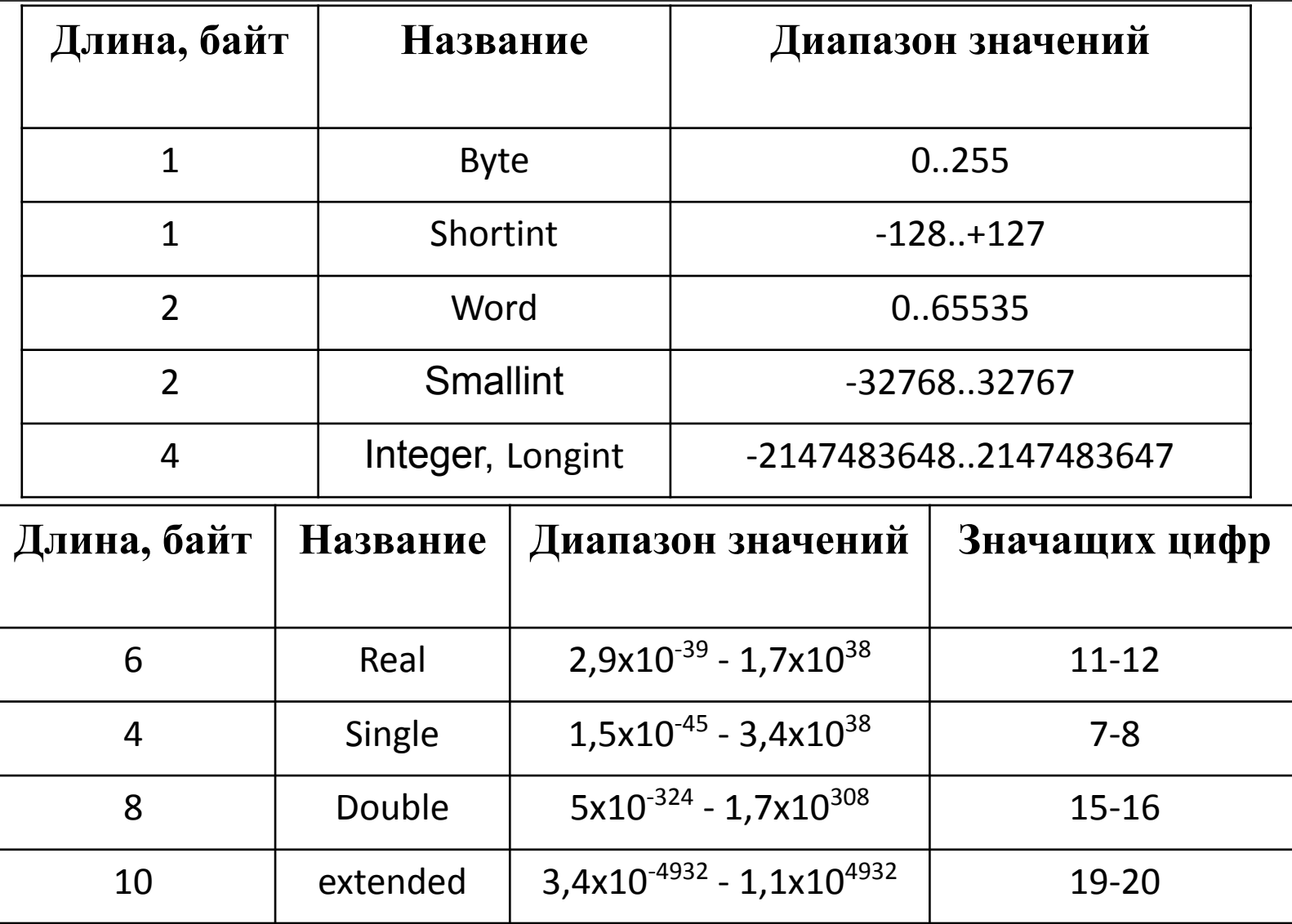

**//запись в файл 5 чисел типа shortint (1 байт -128..127)**

```
const N = 5;
var
 f1 : file;
  arr : array [1..N] of shortint ;
  i : byte;
                          test.dat
begin
arr[1] := 0;Offset
                                           0
                                              1 2 3
                                                            4
                                                                5
arr[2] := 127;00000000
                                          00 7F 80 FF 01
arr[3] := -128;
arr[4] := -1;arr[5] := 1;hex 00 – bin 0000 0000 dec \begin{bmatrix} 0 \\ 0 \end{bmatrix}assign(f1,'test.dat');
                                   hex 7F – bin 0111 1111 dec 127
rewrite(f1);
                                   hex 80 – bin 1000 0000 dec 128
for i := 1 to N do 
   write(f1, arr[i]);
                                   hex FF – bin 1111 1111 dec | 255
close(f1);
                                   hex 01 - bin\ 0000\ 0001\ dec 1
end.
```
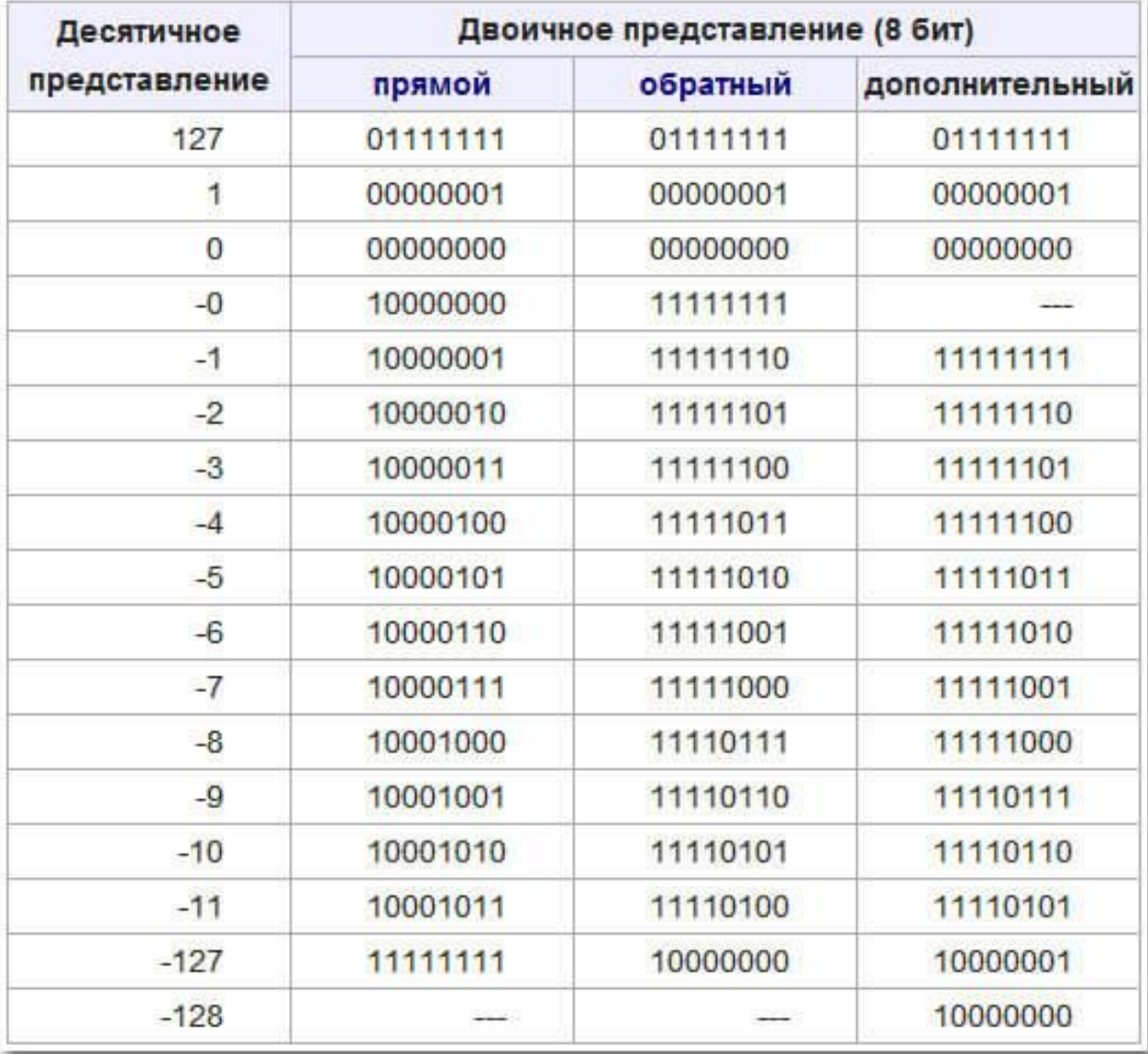

1 байт со знаком: //опер. в доп. коде  $127 + 1 = ?$ 127 : 0111 1111 1: 0000 0001 +: 1000 0000 обр: 1111 1110 прям: 1000 0001 ответ: -1

**//запись в файл 5 чисел типа smallint(2 байт -32768..32767) const**  $N = 4$ ;

#### **var**

f1 : **file**;

```
 arr : array [1..N] of smallint;
```
i : byte;

#### **begin**

```
arr[1] := 0;arr[2] := 32767;arr[3] := -1;arr[4] := 16;assign(f1,'test.dat');
rewrite(f1);
for i := 1 to N do 
   write(f1, arr[i]);
close(f1);
end.
```
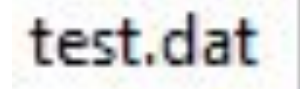

#### Offset 0 10 2 -3 4 5. 6. 7 00000000 00 FF 7F FF FF 10

 $arr[1] := 0;$  $arr[2] := 32767;$  $arr[3] := -1;$  $arr[4] := 16;$ 

hex 00 00 – bin 0000 0000 0000 0000 dec 0 hex 7F FF – bin 0111 1111 1111 1111 dec 32767 hex FF FF – bin 1111 1111 1111 1111 dec 65535 hex 00 10 – bin 0000 0000 0001 0000 dec 16 Младший байт Старший байт

#### **//запись в файл переменных разного типа**

```
var
```
- f1 : **file**;
- vr1 : single ;
- vr2 : integer;
- vr3 : byte;
- vr4 : string;
- vr5 : boolean;

#### **begin**

```
vr1 := -12.5; vr2 := -56; vr3 := 32;v r 4 := 'a 6 B r 1 2 3'; v r 5 := true; assign(f1,'test.dat');
  rewrite(f1);
 write(f1, vr1); write(f1, vr2); write(f1, vr3);
 write(f1, vr4); write(f1, vr5);
  close(f1);
end.
```
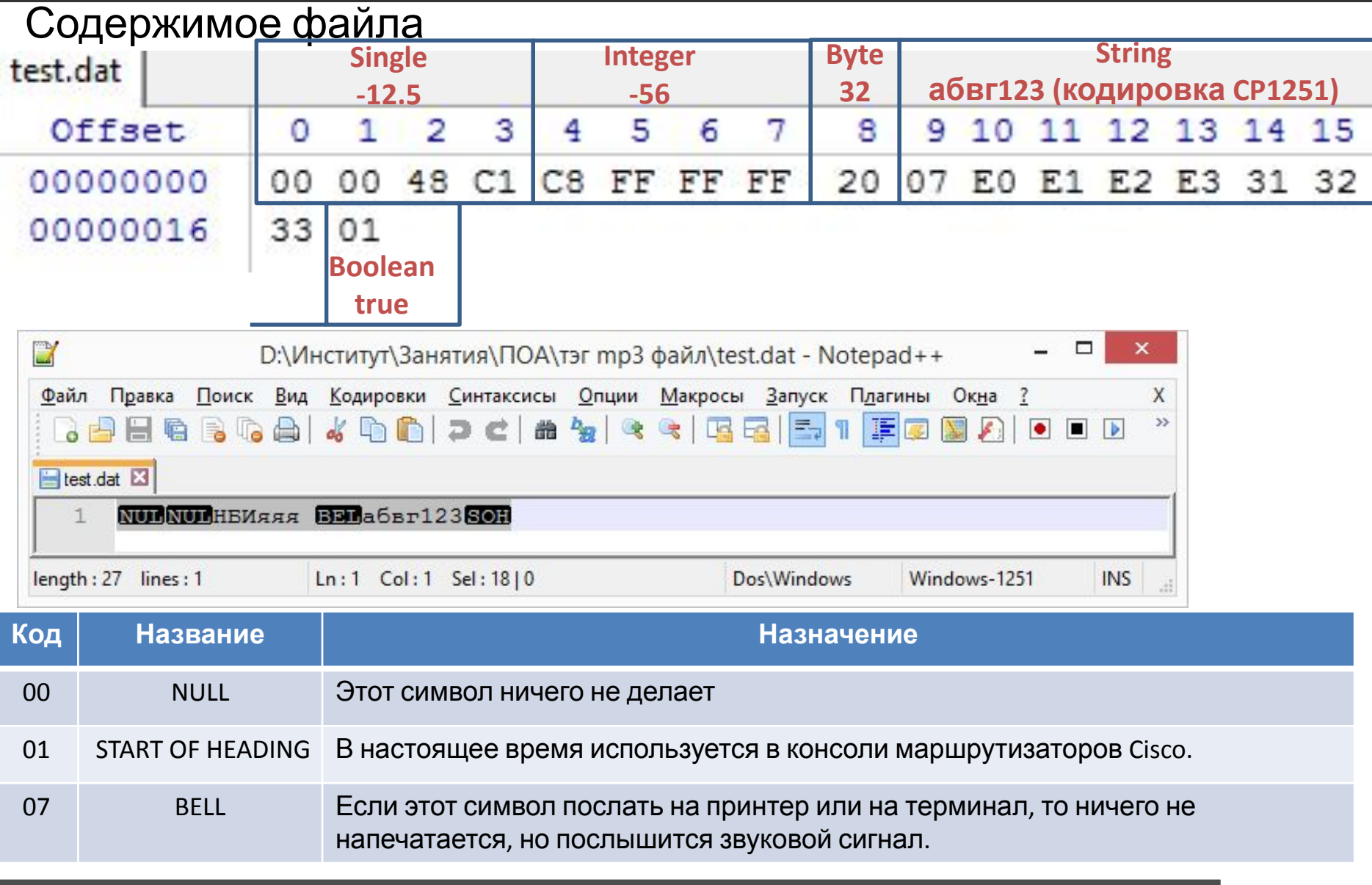

### **Пример**: Прочитать ID3(v1-v1.1) теги из mp3 файла

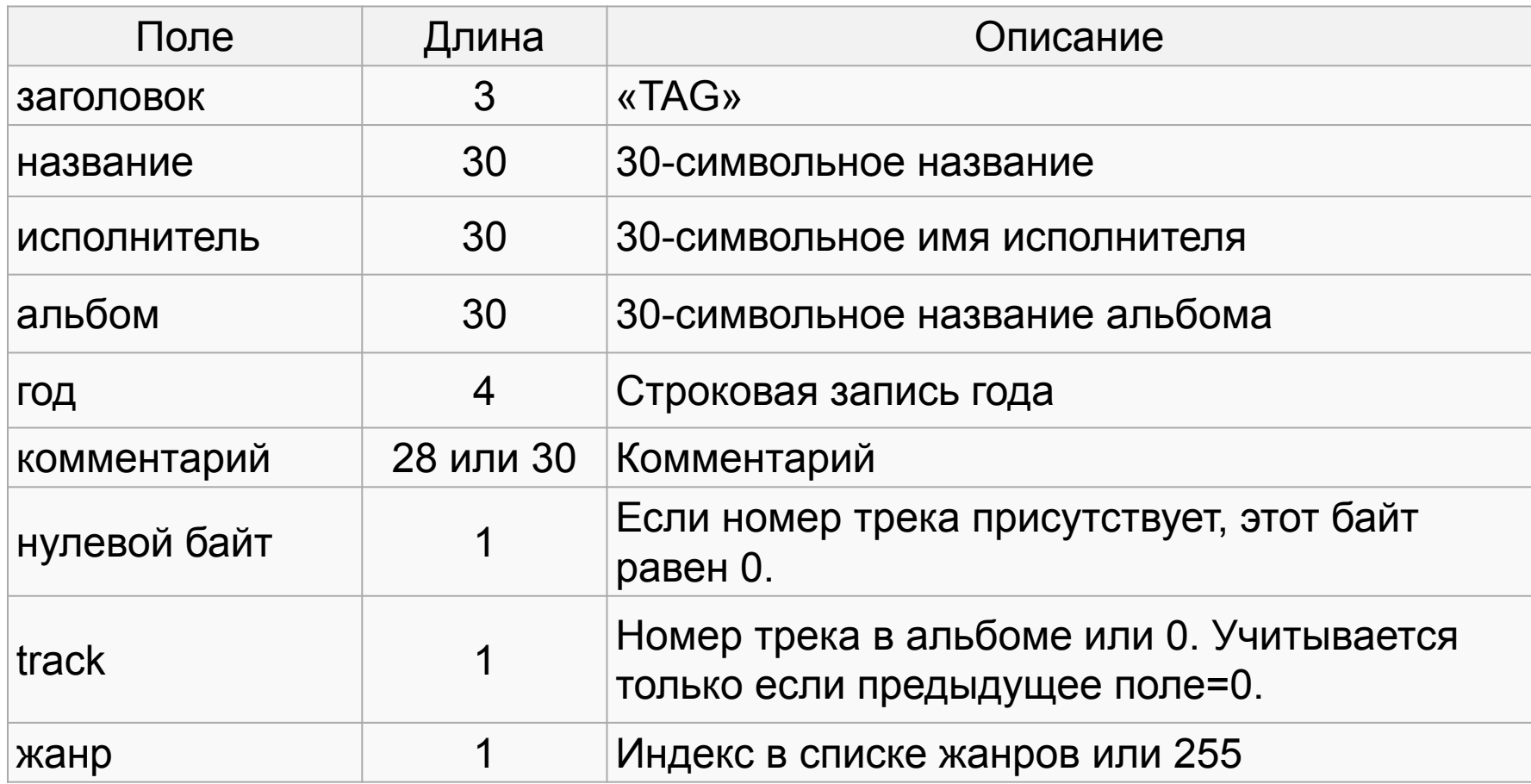

Структура программы для чтения метаданных:

- открыть файл для чтения;
- отступить на 128 байт с конца файла;
- прочитать заголовок;
- если заголовок «TAG» прочитать поля;
- закрыть файл.

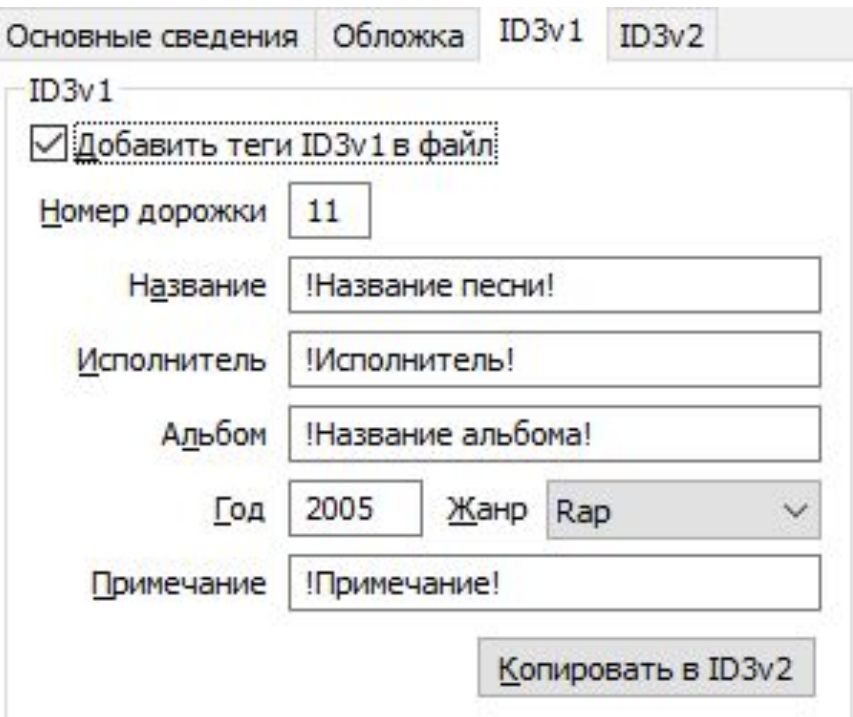

#### **var**

```
f_music : file;
  stag : string[3];
 sTitle, sArtist, sAlbum : string[30];
 sYear : string[4]; sComment : string[28];
 fsize : int64; i : integer;
begin
  assign(f music, 'music.mp3'); reset(f music);
  fsize := FileSize(f music); seek(f music,fsize-128);
  read(f music, sTag);
   writeln('Длина sTag 'length(sTag)); writeln('TAG - ',sTag);
  read(f_music,sTitle); read(f_music,sArtist);
  read(f music,sAlbum); read(f music,sYear);
  read(f music, sComment);
   close(f_music);
  writeln('Исполнитель - ', sArtist);
  writeln('название трека - ', sTitle);
  writeln('Альбом - ', sAlbum);
  writeln('Год - ', sYear);
  writeln('Коментарий - ', sComment);
end.
```
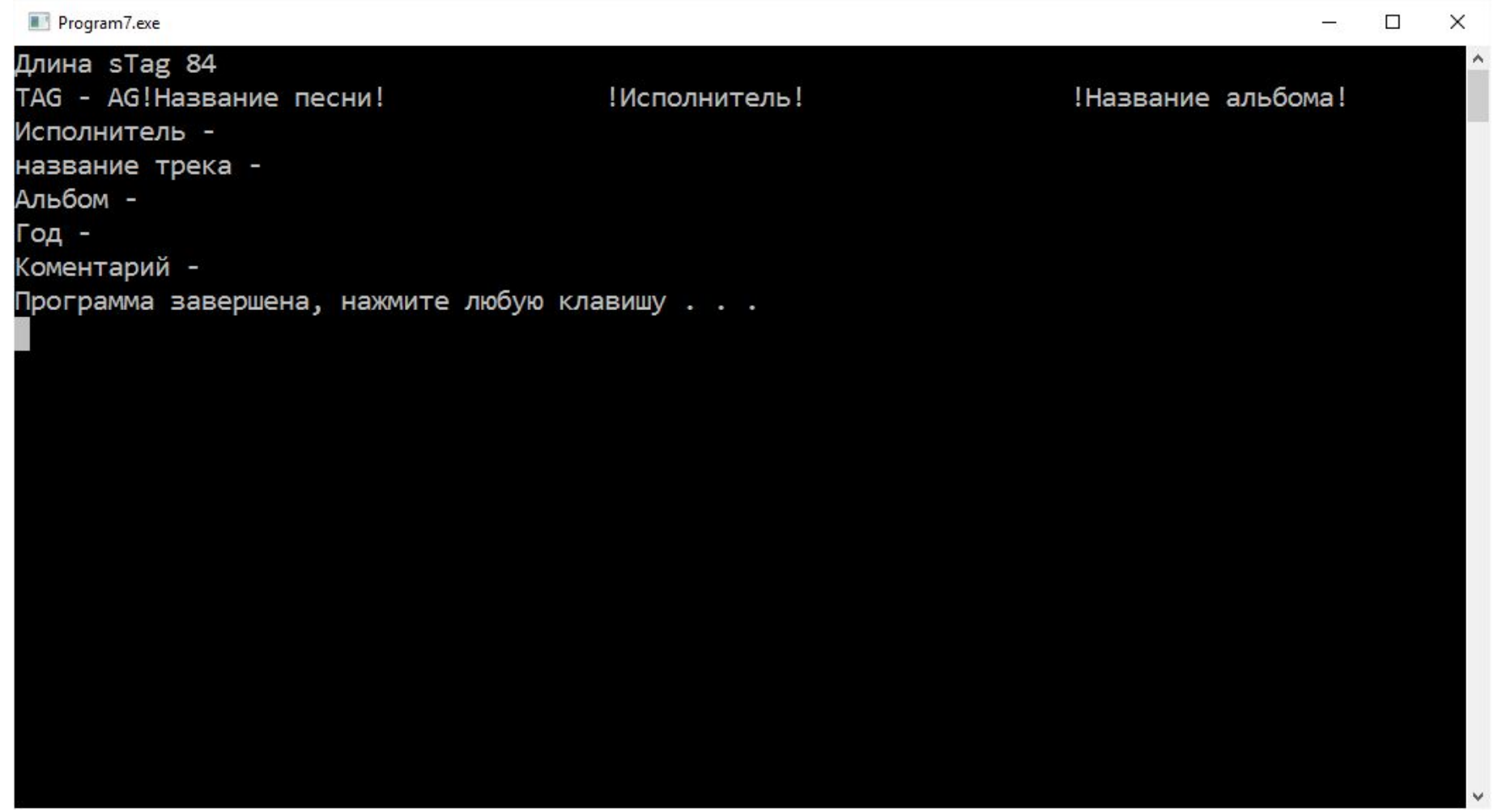

### Почему длина переменной sTag 84 символа?

#### **var**

```
f_music : file;
 stag : array [1..3] of byte;
 sTitle, sArtist,sAlbum : array [1..30] of byte;
 sYear : array [1..4] of byte;
 sComment : array [1..28] of byte;
fsize : int64; i : integer;
```
#### **begin**

```
 assign(f_music, 'music.mp3');
 reset(f_music);
fsize := FileSize(f music);
seek(f music, fsize-128);
read(f music, sTag);
```
**if** Concat(chr(sTag[1]),chr(sTag[2]),chr(sTag[3]))='TAG' **then begin**

```
read(f music,sTitle); read(f music, sArtist);
    read(f music,sAlbum); read(f music, sYear);
    read(f music, sComment);
    writeln('Содержимое ID3v1');
    write('Исполнитель - ');
    for i := 1 to 30 do write(chr(sArtist[i]));
    writeln; write('название трека - ');
    for i := 1 to 30 do write(chr(sTitle[i])); writeln;
    write('AJJb60M - ');for i := 1 to 30 do write(chr(sAlbum[i])); writeln;
    write('PO<sub>4</sub> - ');for i := 1 to 4 do write(chr(sYear[i])); writeln;
    write('KOMEHTB) + \rightarrow \rightarrow \rightarrow \rightarrowfor i := 1 to 28 do write(chr(sComment[i])); writeln;
   end
   else writeln('ID3v1 не заполнен');
  close(f_music);
 end.
```
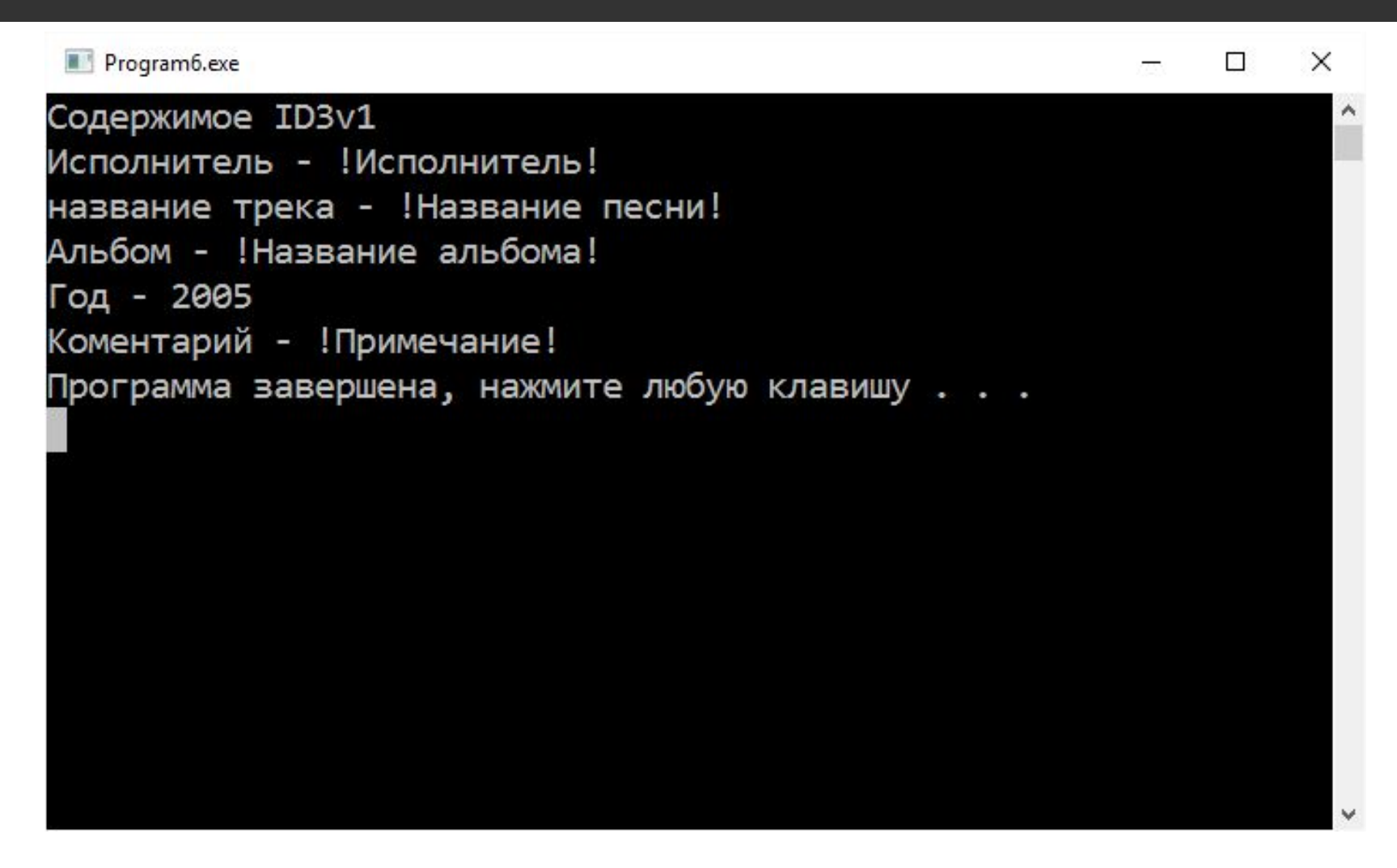

**Пример**: Вывести графическом режиме изображение, которое хранится в файле

### **Структура файла**

- 0 4 Смещение, с которого начинается само изображение
- 4 3\*N Палитра, хранится три составляющие цвета R, G, B
- 3\*N+4 M Координаты точечного изображения (x,y)+цвет, 3 байта точку

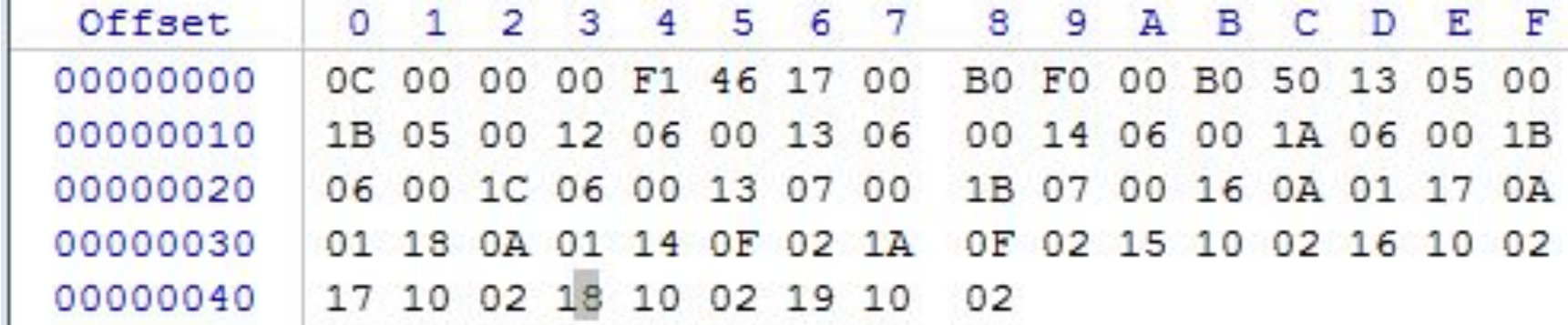

**uses graphABC; type** TColor = **record** r,g,b : byte; **end;** TPoint = **record** x,y,c : byte; **end;**

#### **var**

 f: file; offset: longword; Color : array of TColor; point : array of TPoint; i,j : longword;

#### **begin**

```
assign(f,'pointpict.dat');
reset(f); //открываем для чтения
read(f,offset); // откуда начинается изображение
SetLength(Color,(offset-4) mod 3+1); // кол-во цветов
for i := 0 to Length(Color)-1 do //заполним палитру
     read(f,Color[i]);
i := 0;while not eof(f) do //читаем точки
   begin
    SetLength(point,i+1);
    read(f,point[i]);
   i := i + 1;
```
#### **end**;

```
close(f);
```

```
//рисуем изображение
for i := 0 to Length(point)-1 do 
    begin
     j := point[i].c; SetPixel(point[i].x,point[i].y,RGB(color[j].r,color[j].g,color[j].b));
    end;
SetWindowSize(30,30);
SaveWindow('wnd.bmp');
end.
```
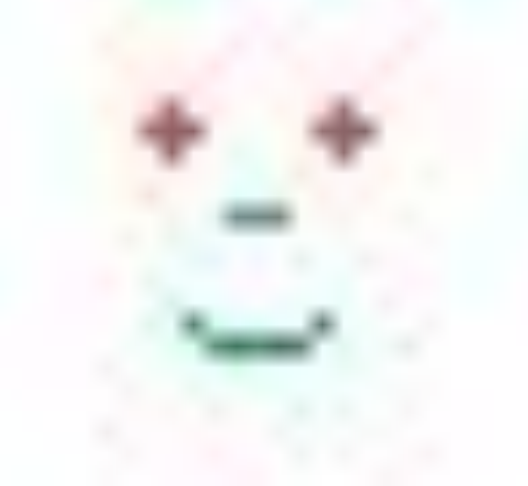

### Файлы

- 1. Типы файлов
- 2. Доступ к файлу
- 3. Текстовые файлы
- 4. Типизированный файлы
- 5. Нетипизированные файлы
- **6. Умная Йохансон**

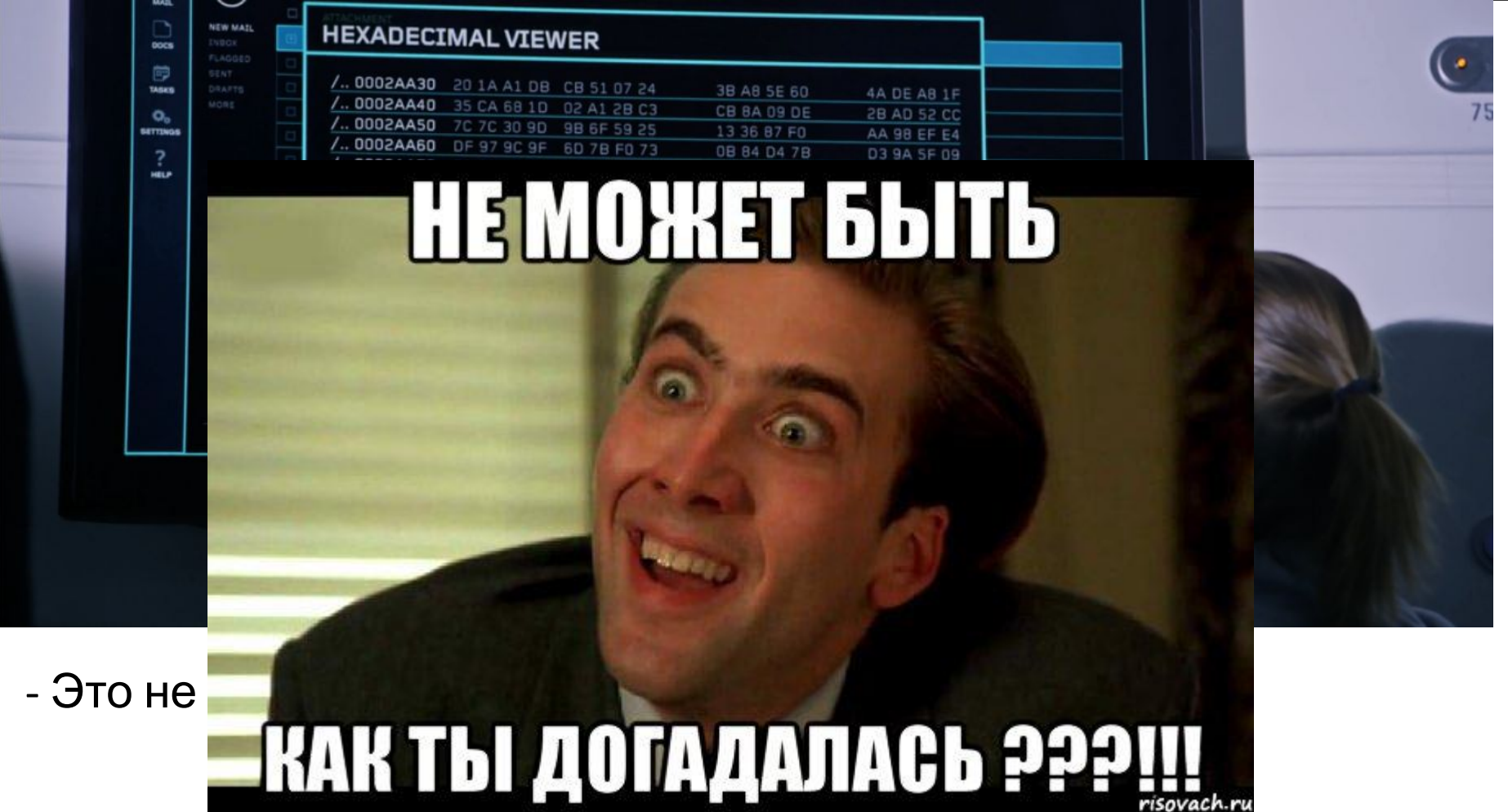

Выдумка сценаристов?

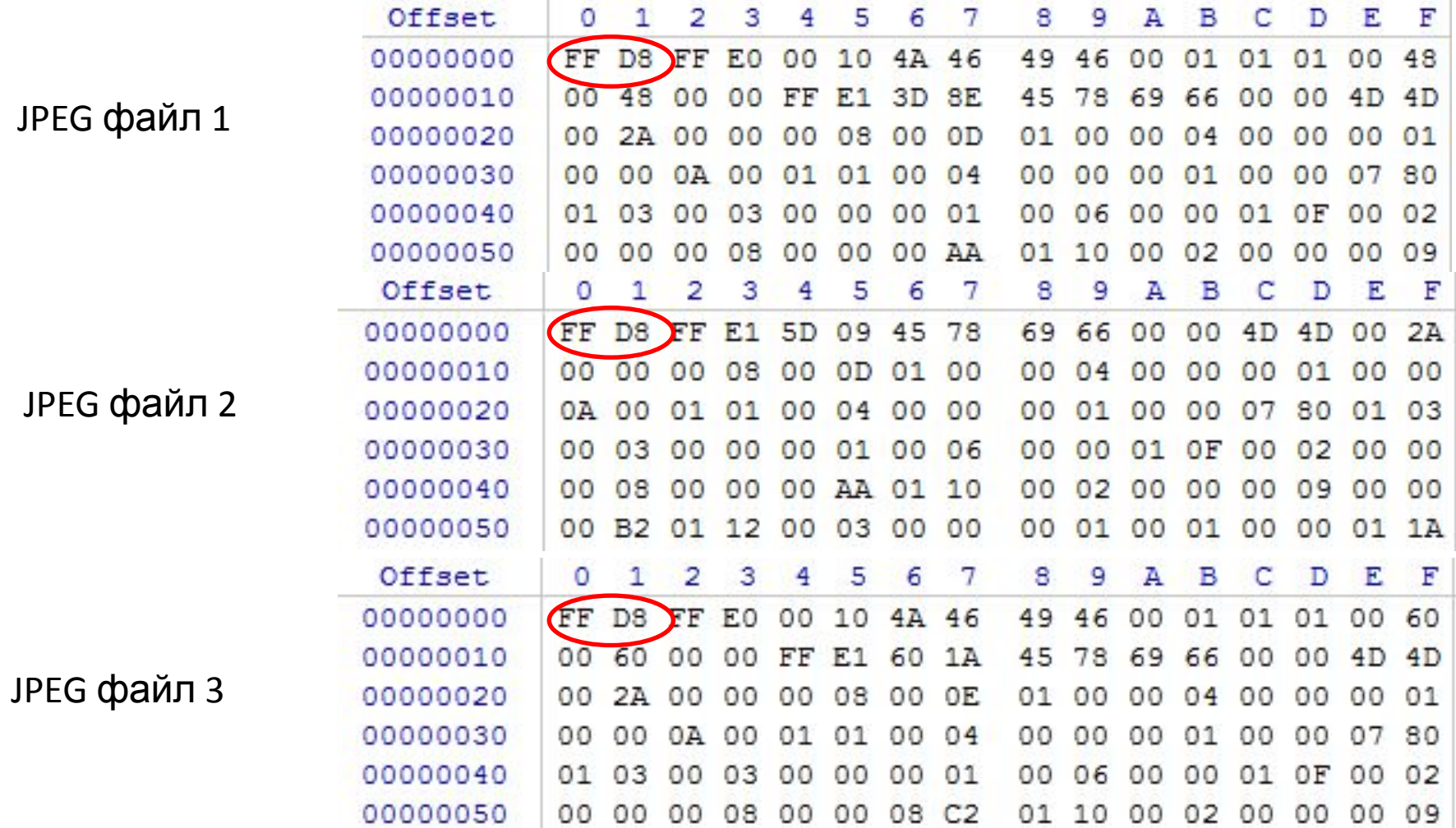

**-** 

**маркеры**

Что общего у этих файлов?

Файлы элементин алын туралы жана колдонун кыргыз байланын адабияттардын адабияттардын адабияттар адабияттар 40<br>Файлы

### Маркеры JPEG файла

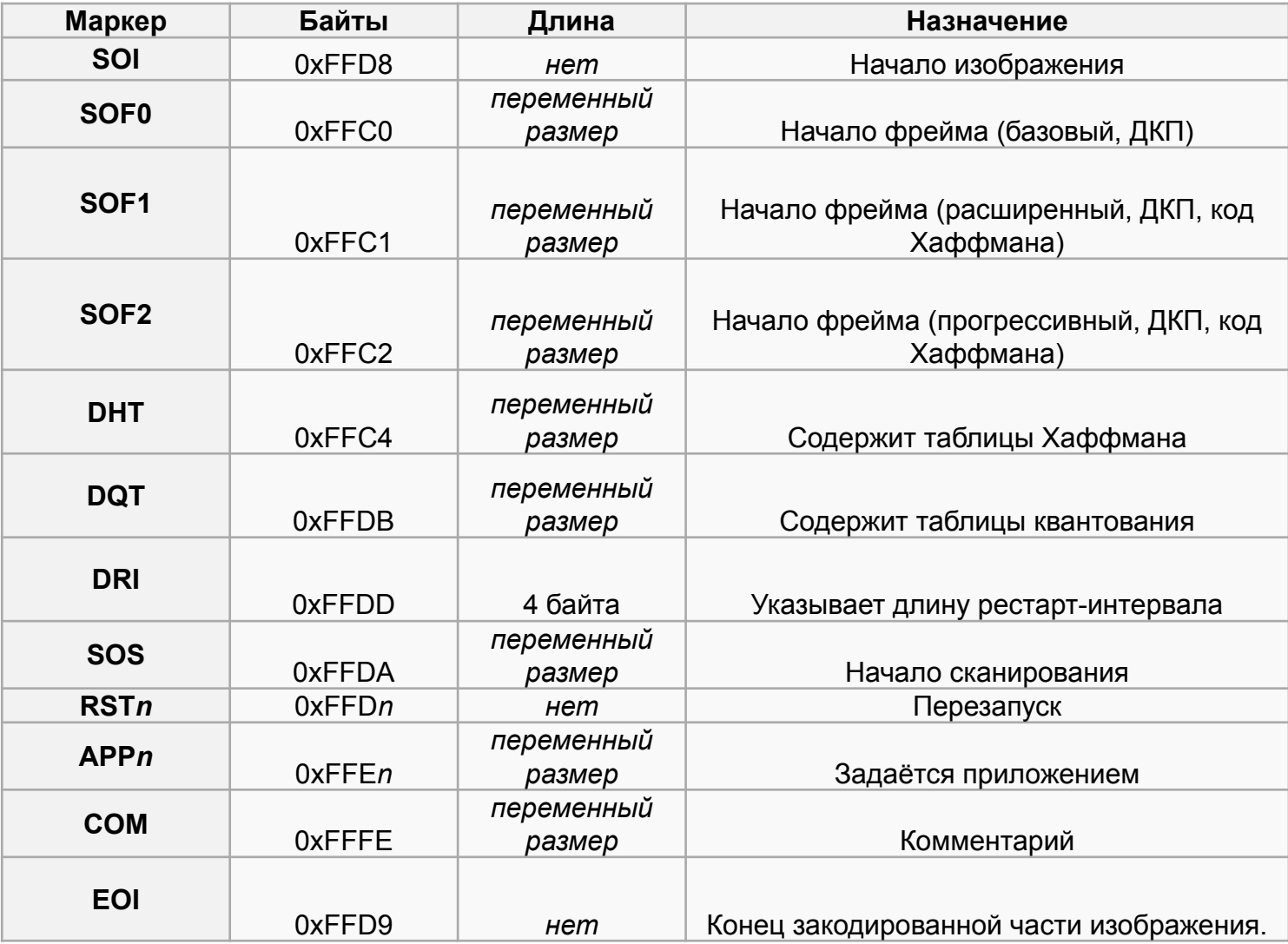

### Вывод: **по двоичному представлению можно определить это JPEG или нет.**

А является ли он текстовым в кодировке ASCII?

Особенности текстового файла:

- наличие пробелов (dec 32, hex 20)
- CR+ LF (перевод каретки dec 13, hex 0D; перевод строки dec 10, hex 0A)
- A-Z (hex 41 5A), a-z (hex 61 7A),  $0 9$  (hex 30 39)

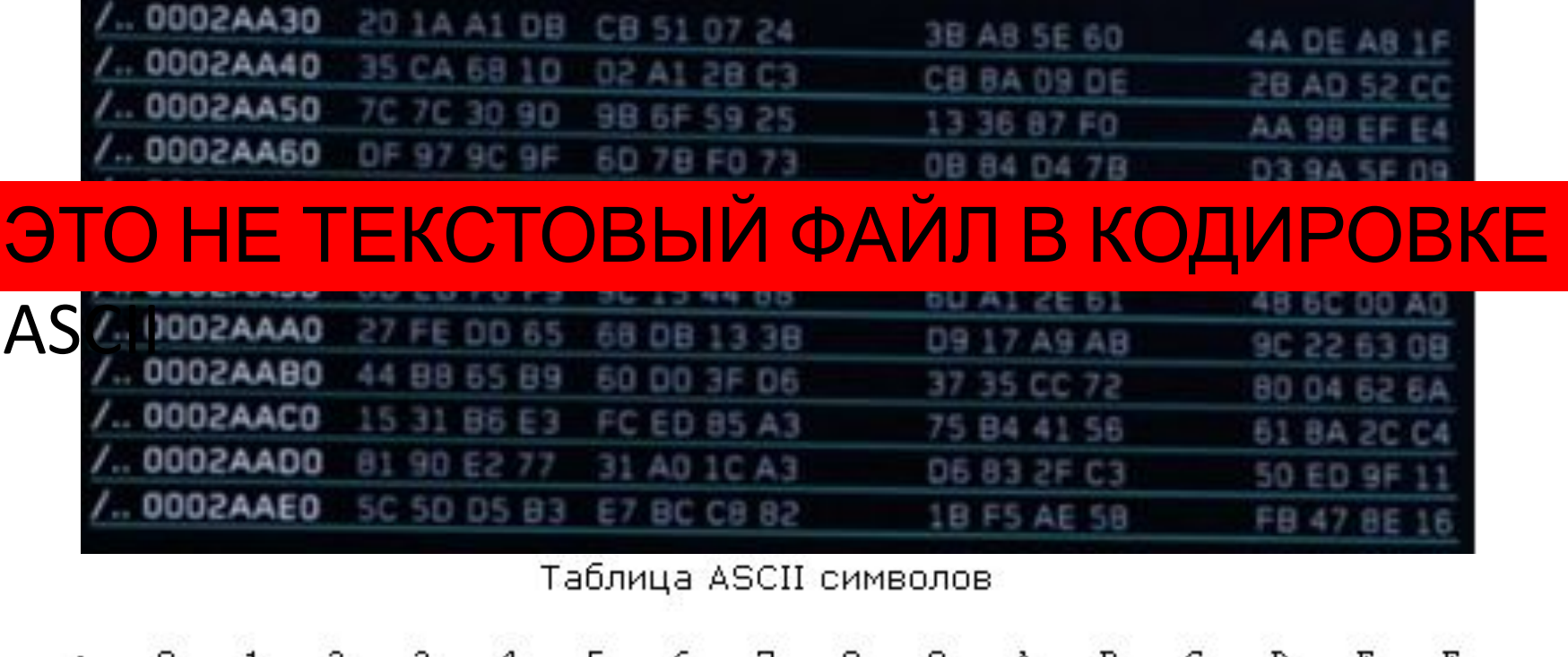

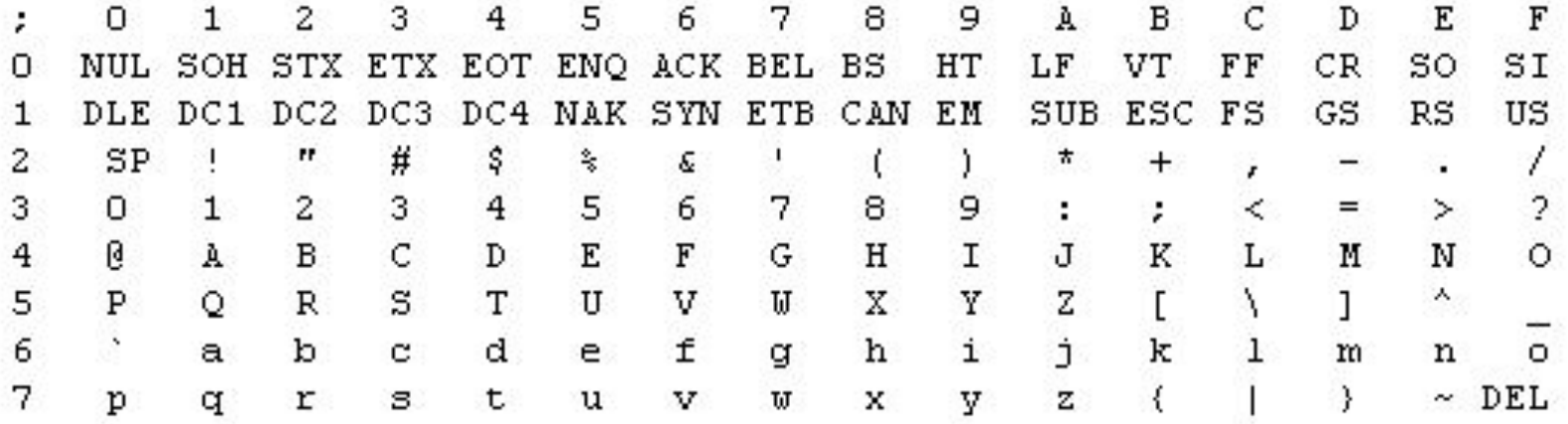